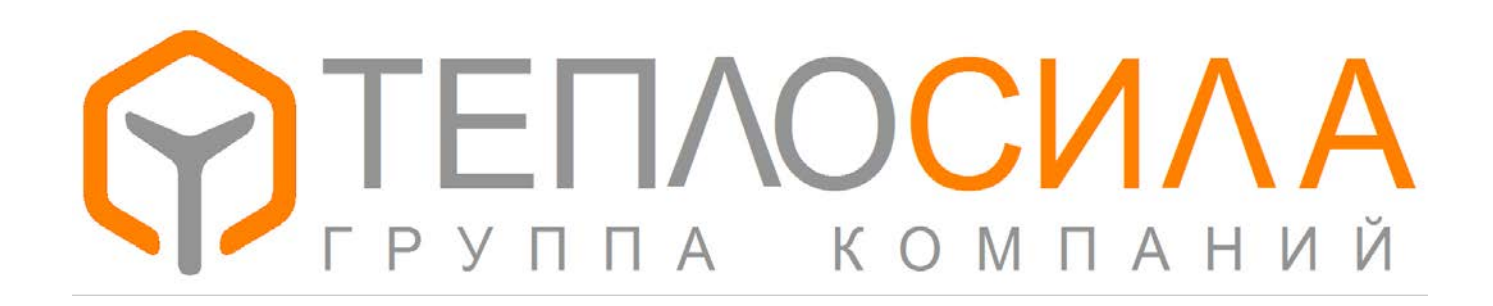

**Модуль управления многофункциональный**

\_\_\_\_\_\_\_\_\_\_\_\_\_\_\_\_\_\_\_\_\_\_\_\_\_\_\_\_\_\_\_\_\_\_\_\_\_\_\_\_\_\_\_\_\_\_\_\_\_\_\_\_\_\_\_\_\_\_\_\_\_\_\_\_\_\_\_\_\_\_\_\_\_\_\_\_\_\_\_\_\_\_\_\_\_\_\_\_\_\_\_\_\_

\_\_\_\_\_\_\_\_\_\_\_\_\_\_\_\_\_\_\_\_\_\_\_\_\_\_\_\_\_\_\_\_\_\_\_\_\_\_\_\_\_\_\_\_\_\_\_\_\_\_\_\_\_\_\_\_\_\_\_\_\_\_\_\_\_\_\_\_\_\_\_\_\_\_\_\_\_\_\_\_\_\_\_\_\_\_\_\_\_\_\_\_\_

**TTR-02A**

**Протокол обмена данных**

**Приложение 21 версия 05.01.**

## Введение.

Модуль управления TTR-02A подключается по интерфейсу RS-485 к сети Modbus-RTU/ASCII в качестве ведомого устройства. В руководстве приведены адреса и способ доступа к данным модуля.

Для уточнения протокола Modbus, обратитесь к спецификациям на сайте modbus.org.

Весь протокол относится к приложению 21 версии 05.xx (программа 21-05.xx).

Параметры обмена: 8бит данных, без четности, два стоп бита. Скорость подключения выбирается из ряда 115200, 19200, 9600, 2400 бит/с. Сетевой адрес от 1 до 246 задается в настройках. Модули принимают команды по нулевому адресу, но не отвечают. Все модули всегда отвечают на адрес 247 (0хF7). Ответ на запрос не более 250мс.

Доступные коды функций для обмена приведены в таблице 1.

Таблица 1 – коды команд обмена данными модуля

| код  | ФУНКЦИЯ                  | назначение                         |
|------|--------------------------|------------------------------------|
| 0x03 | READ HOLDING REGISTERS   | Чтение текущих данных и параметров |
| 0x10 | WRITE MULTIPLY REGISTERS | Сохранение параметров              |
| 0x14 | READ FILE RECORD         | Чтение архивов                     |

При обмене используются следующие типы данных, старший байт первый:

UINT16 - беззнаковое двухбайтное значение;

INT16 - знаковое двухбайтное значение;

UINT32 - беззнаковое четырехбайтное значение:

STRING - последовательность знаков ASCII в кодировке Windows - 1251.

Текущие данные и параметры настройки модуля управления отражены в регистры Modbus по группам. Каждая группа параметров защищена контрольной суммой. При сбое возникает ошибка технической неисправности. В каждой структуре есть 32-битное поле DateTime, которое определяет время последнего изменения данных. Формат поля показан на рис. 1. Для архивных записей вместо контроля используется день недели. Адрес регистра вычисляется по формуле Адрес = Регистр - 40000 - 1.

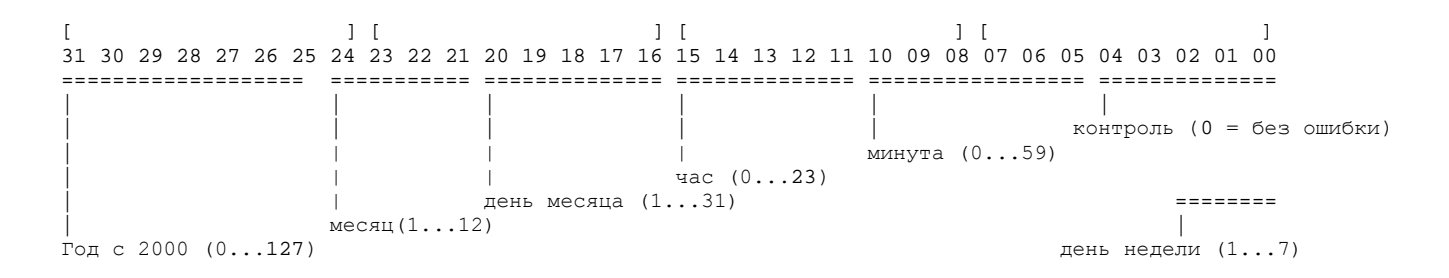

Рис 1 - формат поля DateTime.

## 1. Идентификация.

Для идентификации модуля можно использовать две структуры данных (см. табл. 2). Строка по нулевому адресу дает информацию о программном обеспечении. Доступ только по чтению. Остальные данные идентифицируют конкретный прибор. Регистры 40301 - 40302 устанавливаются модулем, регистры 40309 - 40348 доступны по чтению (функция 3) и по записи (функция 16).

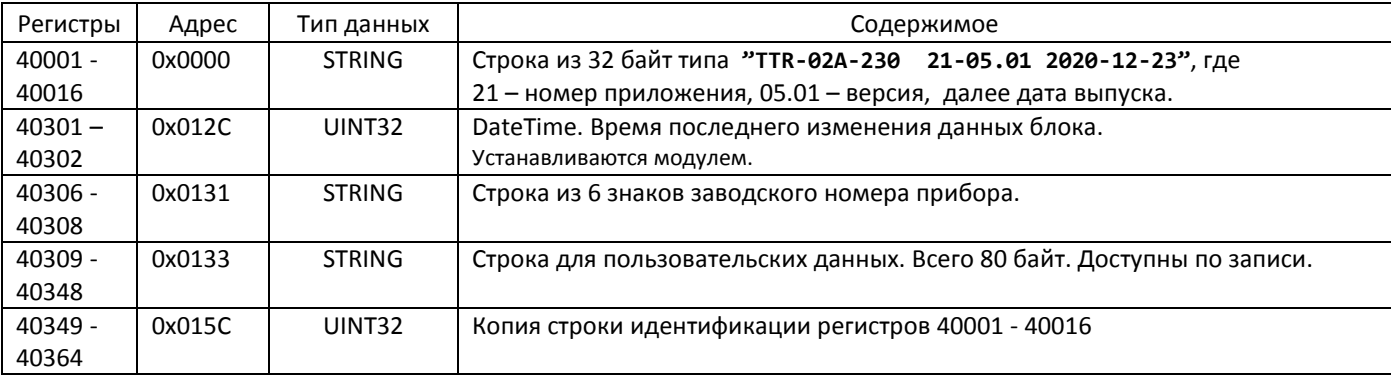

Таблица 2 - идентификация ПО и модуля.

Пример чтения строки идентификации:

>>> F7 03 0000 0010 5090

<<< F7 03 20 54 54 52 2D 30 32 41 2D 32 33 30 20 20 30 31 2D 30 34 2E 30 31 20 32 30 31 39 2D 30 39 2D 32 34 C6D5 Прочитана строка "TTR-02A-230 01-04.01 2019-09-24".

Пример чтения блока идентификации:

>>> F7 03 012C 0040 9099

<<< F7 03 80 2A44 7A00 8272 3E00 00FF

30 30 30 30 30 32 CC E8 ED F1 EA 2C 20 CB EE E3 EE E9 F1 EA E8 E9 20 F2 F0 E0 EA F2 20 32 32 E0 00 00 00 00 00 00 54 54 52 2D 30 32 41 2D 32 33 30 20 20 32 31 2D 30 31 2E 30 31 20 32 30 32 30 2D 31 30 2D 32 37 2295

Прочитаны следующие данные: время изменения 04-02-2021 15:16, без ошибок, заводской номер - «000002», пользовательский текст - «Минск, Логойский тракт 22а», версия программы «TTR-02A-230 21-01.01 2020-10-27».

# 2. Текущие данные.

В блоке текущих данных (см. табл. 3) представлены данные измерений, битовые поля состояния системы и др.

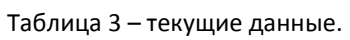

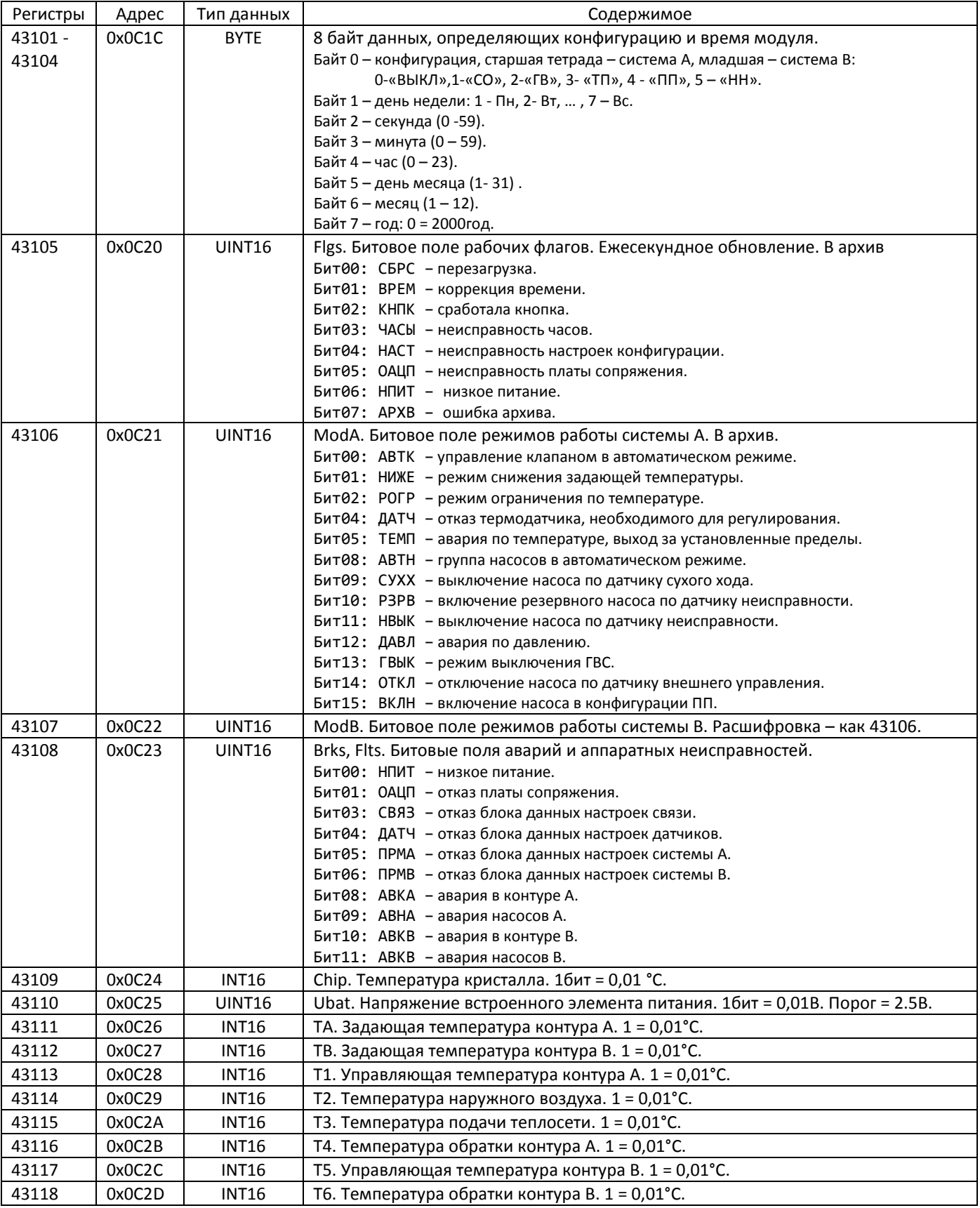

Температуры кодируются в дополнительном коде с точностью 0.01°С (1°С = 100). Существуют особые коды для распознавания ошибок. Все температуры равные или меньше 0xE000 = -81,92 °С считаются ошибочными. Код 0xA000 = -245,76 °С означает, что датчик температуры закорочен, код 0xC000 = -163,84 °С обозначает обрыв датчика.

| Регистры  | Адрес  | Тип данных    | Содержимое                                                                  |
|-----------|--------|---------------|-----------------------------------------------------------------------------|
| 43121     | 0x0C30 | <b>UINT16</b> | Битовое поле сигналов срабатывания дискретных входов D1 - D6.               |
|           |        |               | Сигнал зависит от настройки датчиков (на замыкание или на размыкание).      |
| 43122     | 0x0C31 | UINT16        | Битовое поле срабатывания выходных реле.                                    |
| 43123     | 0x0C32 | <b>INT16</b>  | Измеренное давление по входу 11. 1бит = 0,001 МПа. Меньше 0 означает обрыв. |
| 43124     | 0x0C33 | <b>INT16</b>  | Измеренное давление по входу 12. 1бит = 0,001 МПа. Меньше 0 означает обрыв. |
| $43125 -$ | 0x0C34 | UINT32        | Наработка насоса 1. 1бит = 1 час.                                           |
| 43126     |        |               |                                                                             |
| $43127 -$ | 0x0C36 | UINT32        | Наработка насоса 2. 1бит = 1 час.                                           |
| 43128     |        |               |                                                                             |
| $43129 -$ | 0x0C38 | UINT32        | Наработка насоса 3. 1бит = 1 час.                                           |
| 43130     |        |               |                                                                             |
| 43131 -   | 0x0C3A | UINT32        | Наработка насоса 4. 1бит = 1 час.                                           |
| 43132     |        |               |                                                                             |

Таблица 3 - текущие данные (продолжение).

Пример чтения блока текущих значений:

>>> F7 03 OC1C 0020 9212

<<< F7 03 40 1203 1A30 0902 0A13 0000 0000 0000 0000 0D7E 0139 187B 1388 15C4 FD06 1627 ODBE OEC8 10D4 E000 E000 0000 0000 E000 E000 0000 0042 0000 002F 0000 0038 0000 003A 812D

Прочитано: конфигурация - «СО+ГВ»; текущее время - 02-10-2019 09:48:26 Ср: питание часов 3.13 В. температура модуля 34.5 °С. температуры задающие ТА = 62,7 °С, ТВ = 50,0 °С, температуры измеренные Т1 = 55,7 °С, Т2 = -7,6 °С, Т3 = 56,7 °С, Т4 = 35,2 °С, Т5 = 37,8 °С, Т6 = 43,1 °С, давления Р1 и Р2 – обрыв, наработка насосов 66, 47, 56 и 58 часов.

### 3. Установка часов модуля.

Установка часов производится записью в регистры 43101 - 43104 значений времени функцией 16 Modbus. Байт конфигурации при записи игнорируется.

Пример установки часов в состояние 2 Окт 2019 10:30:25 Ср: >>> F7 10 OC1C 0004 08 00 03 19 1E 0A 02 0A 13 7C61 <<< F7 10 0C1C 0004 17CA

## 4. Управление передвижением клапанов.

Записью в регистры 41601 и 41602 значений можно управлять перемещением клапанов. См. табл. 4.

Таблица 4 - управление передвижением клапанов.

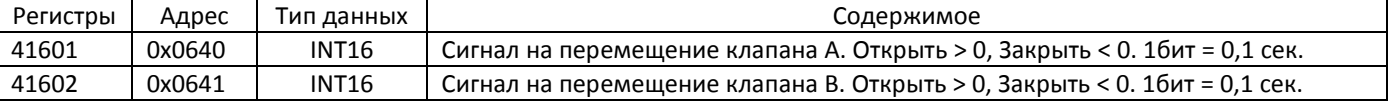

Пример команды на открытие клапана А на 0,6 сек.: >>> F7 10 0640 0001 02 0006 6136 <<< F7 10 0640 0001 1403

Пример команды на закрытие клапана В на 0,5 сек.: >>> F7 10 0641 0001 02 FFFB E096 <<< F7 10 0641 0001 45C3

## **5. Параметры связи.**

Блок настроек связи представлен в таблице 5. Регистры 40601 – 40602 устанавливаются модулем, регистры 40603 – 40606 доступны по чтению (функция 3) и по записи (функция 16).

\_\_\_\_\_\_\_\_\_\_\_\_\_\_\_\_\_\_\_\_\_\_\_\_\_\_\_\_\_\_\_\_\_\_\_\_\_\_\_\_\_\_\_\_\_\_\_\_\_\_\_\_\_\_\_\_\_\_\_\_\_\_\_\_\_\_\_\_\_\_\_\_\_\_\_\_\_\_\_\_\_\_\_\_\_\_\_\_\_\_\_\_\_\_\_\_\_\_\_\_

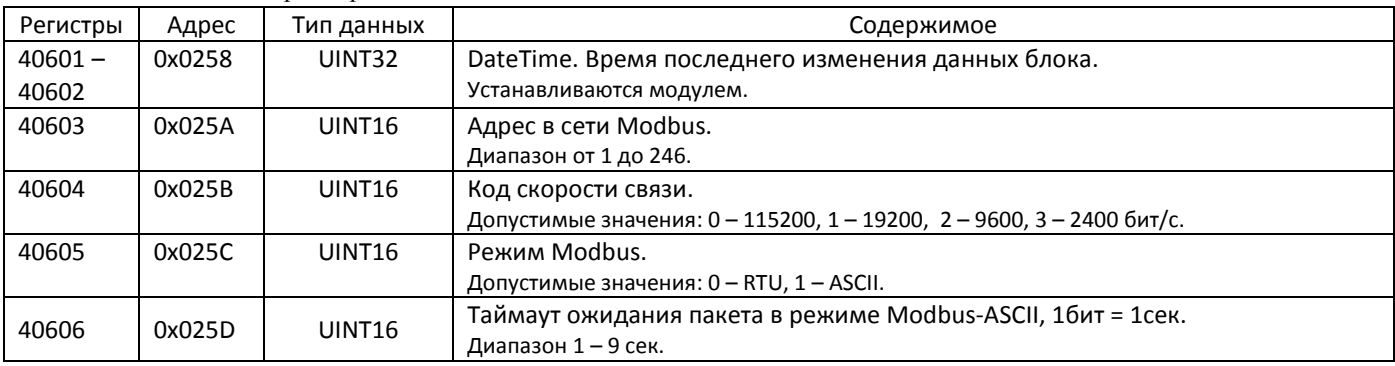

Таблица 5 – связные параметры.

Пример чтения блока параметров связи:

COM7: >>> F7 03 0258 0006 5135

COM7: <<< F7 03 0C 273E 71A0 0001 0000 0000 0001 2043

Прочитаны следующие данные: время изменения 30-09-2019 14:13, адрес равен 1, скорость 115200, режим RTU, таймаут 1 сек.

### **6. Параметры датчиков.**

Блоки настроек измерителя TTR-02A представлены в таблице 6. Регистры 40801 – 40802 устанавливаются модулем, регистры 40803 – 40814 доступны по чтению (функция 3) и по записи (функция 16).

| Регистры  | Адрес  | Тип данных         | Содержимое                                                                            |
|-----------|--------|--------------------|---------------------------------------------------------------------------------------|
| $40801 -$ | 0x0320 | UINT32             | DateTime. Время последнего изменения данных блока.                                    |
| 40802     |        |                    | Устанавливаются модулем.                                                              |
| 40803     | 0x0322 | UINT <sub>16</sub> | Схема входа. Определяет назначение дискретных входов.                                 |
|           |        |                    | Допустимые значения: 1, 2, 3.                                                         |
| 40804     | 0x0324 | UINT16             | Битовое поле настройки дискретных входов.                                             |
|           |        |                    | Бит = 0 - датчик работает на размыкание, бит = 1 - на замыкание.                      |
|           |        |                    |                                                                                       |
| 40806     | 0x0325 | UINT <sub>16</sub> | Тип датчика давления Р1.                                                              |
|           |        |                    | Допустимые значения: 0 - Нет, 1 - 0,16 МПа, 2 - 0,25 МПа, 3 - 0,40 МПа, 4 - 0,60 МПа, |
|           |        |                    | 5-1,0 МПа, 6-1,6 МПа, 7-2,5 МПа                                                       |
| 40807     | 0x0326 | UINT16             | Тип датчика давления Р2.                                                              |
| 40808     | 0x0327 | UINT <sub>16</sub> | Тип термодатчика.                                                                     |
|           |        |                    | Допустимые значения: 0 - Pt1000, 1 - Pt500.                                           |
| 40809     | 0x0328 | <b>INT16</b>       | Смещение 1 (компенсация термодатчика Т1). 1бит = 0,01°С.                              |
|           |        |                    | Диапазон от -9,9 °С до 9,9 °С                                                         |
| 40810     | 0x0329 | <b>INT16</b>       | Смещение 2 (компенсация термодатчика Т2).                                             |
| 40811     | 0x032A | INT16              | Смещение 3 (компенсация термодатчика Т3).                                             |
| 40812     | 0x032B | INT16              | Смещение 4 (компенсация термодатчика Т4).                                             |
| 40813     | 0x032C | <b>INT16</b>       | Смещение 5 (компенсация термодатчика Т5).                                             |
| 40814     | 0x032D | INT16              | Смещение 6 (компенсация термодатчика Т6).                                             |

Таблица 6 – параметры настройки датчиков TTR-02A.

Пример чтения блока настроек датчиков:

>>> F7 03 0320 0010 511E

<<< F7 03 20 2A26 5740 0002 0000 0000 0000 0006 0000 000A 0000 0000 0000 0000 0000 0000 0000 2E43 Прочитаны следующие данные: время изменения 06-01-2021 10:58, схема входа 2, дискретные входы D1...D6 – на размыкание, тип термодатчика Pt1000, датчик P1 - нет, датчик Р2 – 1,6 МПа, смещение Т1 равно 0,1 °С, остальные 0.0 °С.

## 7. Настройки системы.

Блок параметров контура представлен в таблице 7. Допустимые значения параметров контролируются программой модуля. В случае выхода из допустимого диапазона параметр принимает начальное значение.

Для различных конфигураций используются общие регистры. Если не оговорено, значение регистра одинаково во всех конфигурациях, или не используется.

Настройки системы А занимают диапазон регистров 41101 - 41194 (адреса 1100 - 1193), настройки системы В занимают диапазон 41301 - 41394 (адреса 1300 - 1393). В таблице 7 показаны параметры системы А.

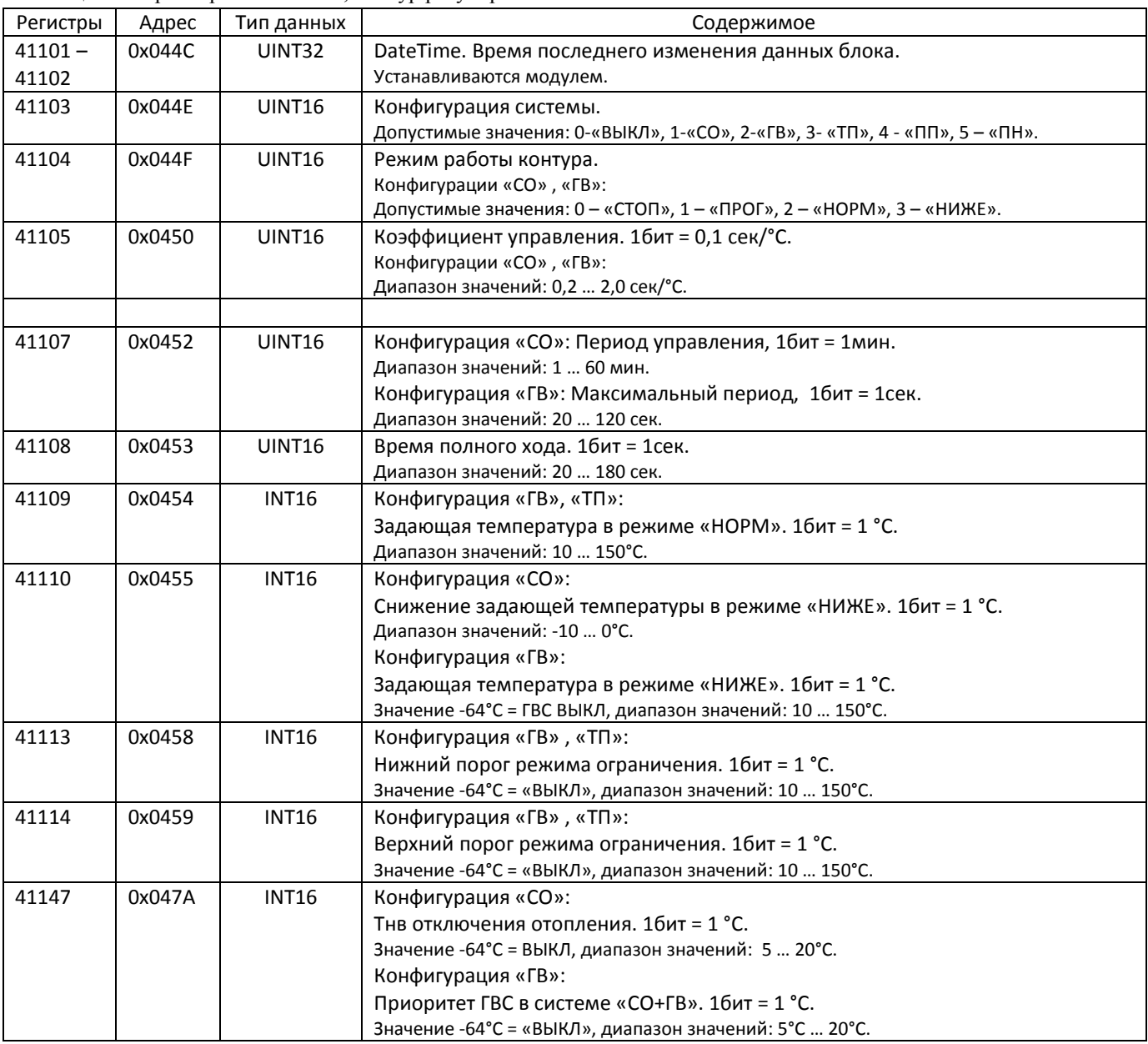

Таблица 7 - параметры системы А, контур регулирования.

Температурный график и график ограничения используются при конфигурировании системы по типу «СО». Параметры настройки графиков приведены в продолжении таблицы 7.

\_\_\_\_\_\_\_\_\_\_\_\_\_\_\_\_\_\_\_\_\_\_\_\_\_\_\_\_\_\_\_\_\_\_\_\_\_\_\_\_\_\_\_\_\_\_\_\_\_\_\_\_\_\_\_\_\_\_\_\_\_\_\_\_\_\_\_\_\_\_\_\_\_\_\_\_\_\_\_\_\_\_\_\_\_\_\_\_\_\_\_\_\_\_\_\_\_\_\_\_

| Регистры | Адрес  | Тип данных    | Содержимое                                                                                      |
|----------|--------|---------------|-------------------------------------------------------------------------------------------------|
| 41118    | 0x045D | <b>INT16</b>  | Смещение температурного графика Tco = f(T2). 1бит = 1 °С.<br>Диапазон значений: -10°С  +10°С.   |
| 41119    | 0x045E | <b>INT16</b>  | Максимум температурного графика Tco = f(T2). 1бит = 1 °С.<br>Диапазон значений: 10°С  150°С.    |
| 41120    | 0x045F | <b>INT16</b>  | Точка 1 температурного графика Тсо = f(-25 °С). 1бит = 1 °С.<br>Диапазон значений: 10°С  150°С. |
| 41121    | 0x0460 | <b>INT16</b>  | Точка 2 температурного графика Тсо = f(-15 °С). 1бит = 1 °С.<br>Диапазон значений: 10°С  150°С. |
| 41122    | 0x0461 | <b>INT16</b>  | Точка 3 температурного графика Tco = f(-5 °С). 1бит = 1 °С.<br>Диапазон значений: 10°С  150°С.  |
| 41123    | 0x0462 | <b>INT16</b>  | Точка 4 температурного графика Тсо = f(0 °С). 1бит = 1 °С.<br>Диапазон значений: 10°С  150°С.   |
| 41124    | 0x0463 | <b>INT16</b>  | Точка 5 температурного графика Tco = f(+5 °С). 1бит = 1 °С.<br>Диапазон значений: 10°С  150°С.  |
| 41125    | 0x0464 | <b>INT16</b>  | Точка 6 температурного графика Tco = f(+10 °С). 1бит = 1 °С.<br>Диапазон значений: 10°С  150°С. |
| 41126    | 0x0465 | <b>INT16</b>  | Минимум температурного графика Tco = f(T2). 1бит = 1 °С.<br>Диапазон значений: 10°С  150°С.     |
| 41127    | 0x0466 | <b>INT16</b>  | Максимум графика ограничения Тог = f(T2). 1бит = 1 °С.<br>Диапазон значений: 10°С  150°С.       |
| 41128    | 0x0467 | <b>INT16</b>  | Точка 1 графика ограничения Тог = f(-25 °С). 1бит = 1 °С.<br>Диапазон значений: 10°С  150°С.    |
| 41129    | 0x0468 | <b>INT16</b>  | Точка 2 графика ограничения Тог = f(-15 °С). 1бит = 1 °С.<br>Диапазон значений: 10°С  150°С.    |
| 41130    | 0x0469 | <b>INT16</b>  | Точка 3 графика ограничения Тог = f(-5 °С). 1бит = 1 °С.<br>Диапазон значений: 10°С  150°С.     |
| 41131    | 0x046A | <b>INT16</b>  | Точка 4 графика ограничения Тог = f(0 °С). 1бит = 1 °С.<br>Диапазон значений: 10°С  150°С.      |
| 41132    | 0x046B | <b>INT16</b>  | Точка 5 графика ограничения Тог = f(+5 °С). 1бит = 1 °С.<br>Диапазон значений: 10°С  150°С.     |
| 41133    | 0x046C | <b>INT16</b>  | Точка 6 графика ограничения Тог = f(+10 °С). 1бит = 1 °С.<br>Диапазон значений: 10°С  150°С.    |
| 41134    | 0x046D | <b>INT16</b>  | Минимум температурного графика Tor = f(T2). 1бит = 1 °С.<br>Диапазон значений: 10°С  150°С.     |
| 41135    | 0x046E | <b>INT16</b>  | Максимум графика ограничения Tco = f(T3). 1бит = 1 °С.<br>Диапазон значений: 10°С  150°С.       |
| 41136    | 0x046F | <b>INT16</b>  | Точка 1 графика ограничения Tco = f(+120 °C). 1бит = 1 °С.<br>Диапазон значений: 10°С  150°С.   |
| 41137    | 0x0470 | <b>INT16</b>  | Точка 2 графика ограничения Tco = f(+100 °C). 1бит = 1 °С.<br>Диапазон значений: 10°С  150°С.   |
| 41138    | 0x0471 | <b>INT16</b>  | Точка 3 графика ограничения Тсо = f(+90 °С). 1бит = 1 °С.<br>Диапазон значений: 10°С  150°С.    |
| 41139    | 0x0472 | <b>INT16</b>  | Точка 4 графика ограничения Тсо = f(+80 °С). 1бит = 1 °С.<br>Диапазон значений: 10°С  150°С.    |
| 41140    | 0x0473 | <b>INT16</b>  | Точка 5 графика ограничения Тсо = f(+75 °С). 1бит = 1 °С.<br>Диапазон значений: 10°С  150°С.    |
| 41141    | 0x0474 | <b>INT16</b>  | Точка 6 графика ограничения Тсо = f(+70 °С). 1бит = 1 °С.<br>Диапазон значений: 10°С  150°С.    |
| 41142    | 0x0475 | <b>INT16</b>  | Минимум графика ограничения Tco = f(T3). 1бит = 1 °С.<br>Диапазон значений: 10°С  150°С.        |
| 41143    | 0x0476 | <b>UINT16</b> | Использование графика ограничения Tor = f(T2).<br>Значение 0 = ВЫКЛ, значение 1 = ВКЛ.          |
| 41144    | 0x0477 | <b>UINT16</b> | Максимум графика ограничения Tco = f(T3).<br>Значение 0 = ВЫКЛ, значение 1 = ВКЛ.               |

Таблица 7 – параметры системы А, продолжение, параметры графиков.

\_\_\_\_\_\_\_\_\_\_\_\_\_\_\_\_\_\_\_\_\_\_\_\_\_\_\_\_\_\_\_\_\_\_\_\_\_\_\_\_\_\_\_\_\_\_\_\_\_\_\_\_\_\_\_\_\_\_\_\_\_\_\_\_\_\_\_\_\_\_\_\_\_\_\_\_\_\_\_\_\_\_\_\_\_\_\_\_\_\_\_\_\_\_\_\_\_\_\_\_

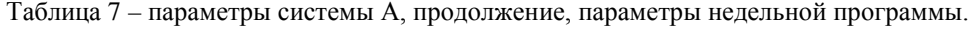

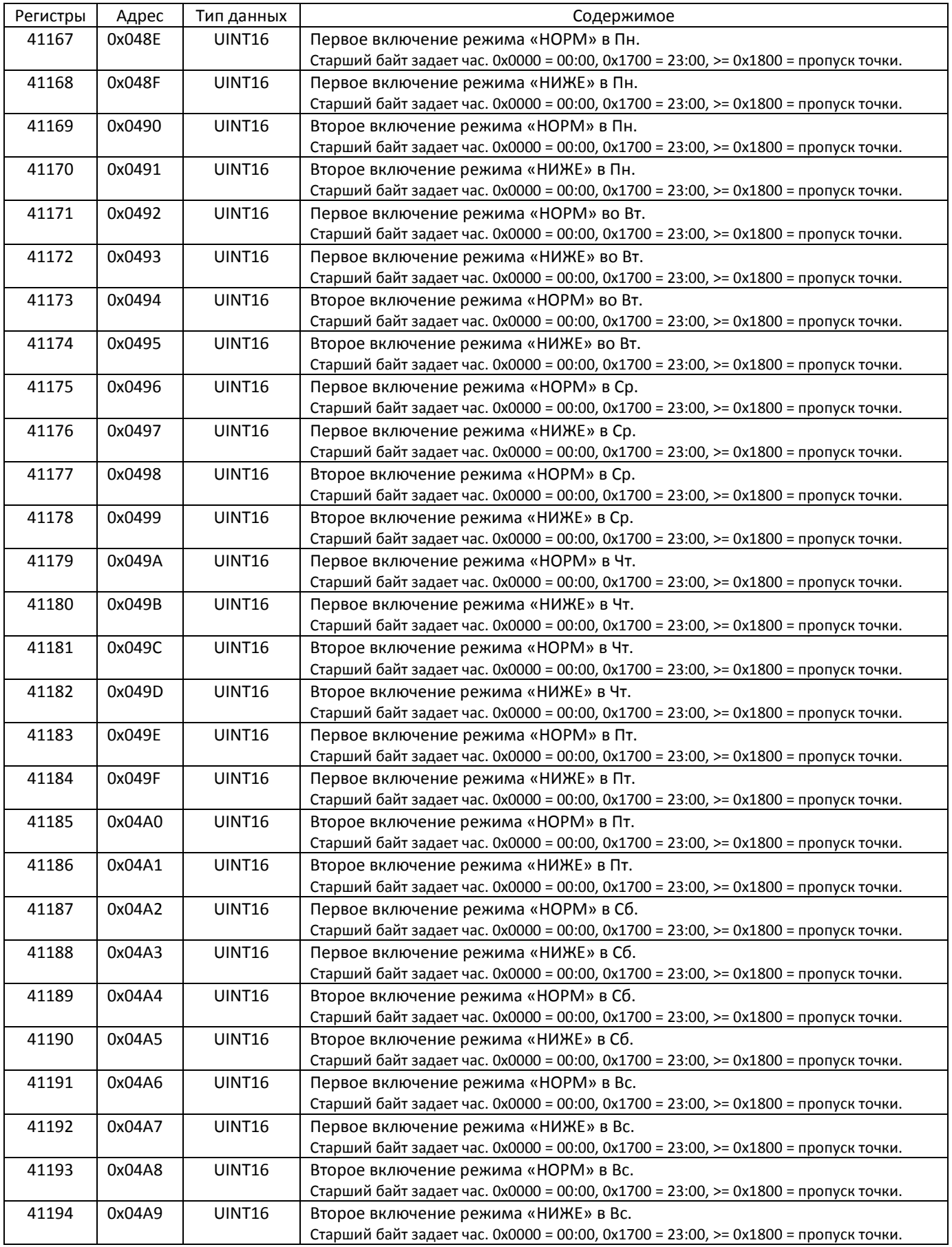

Параметры управления насосами представлены регистрами 41151 - 41156. См. продолжение таблицы 7.

| Регистры | Адрес  | Тип данных         | Содержимое                                                                             |
|----------|--------|--------------------|----------------------------------------------------------------------------------------|
| 41151    | 0x047E | <b>UINT16</b>      | Режим работы группы насосов.                                                           |
|          |        |                    | Значения: 0-«ВЫКЛ», 1-«Н1 пост», 2-«Н2 пост», 3- «Н% мес», 4 - «Н% нед», 5 - «Н% сут», |
|          |        |                    | $6 -$ «прогон»                                                                         |
| 41152    | 0x047F | UINT <sub>16</sub> | Время разгона. 1бит = 1сек.                                                            |
|          |        |                    | Диапазон значений: 0  180 сек.                                                         |
| 41153    | 0x0480 | <b>UINT16</b>      | Время торможения. 1бит = 1сек.                                                         |
|          |        |                    | Диапазон значений: 0  60 сек.                                                          |
| 41154    | 0x0481 | <b>UINT16</b>      | Таймер перезапуска. 1бит = 1мин.                                                       |
|          |        |                    | Значение: 0-«ВЫКЛ». Диапазон значений 10  120 мин.                                     |
| 41155    | 0x0482 | <b>UINT16</b>      | Ограничение количества перезапусков.                                                   |
|          |        |                    | Значение: 255-«без ограничения». Диапазон значений 1  20.                              |
| 41156    | 0x0483 | <b>UINT16</b>      | Время прогона. 1бит = 1сек.                                                            |
|          |        |                    | Диапазон значений: 10  240 сек.                                                        |

Таблица 7 - параметры системы А, продолжение, параметры управления насосами.

Параметры управления подпиткой представлены регистрами 41358 - 41362. См. продолжение таблицы 7. Конфигурация «ПП» возможна только для системы В.

| Регистры | Адрес  | Гип данных         | Содержимое                                                                    |
|----------|--------|--------------------|-------------------------------------------------------------------------------|
| 41358    | 0x054D | <b>UINT16</b>      | Тип датчика подпитки.<br>Значения: 1-«ДР-Д», 2-«ЭКМ», 3- «Р2»,                |
| 41359    | 0x054E | UINT <sub>16</sub> | Давление подпитки. 1бит = 0,01 МПа.<br>Диапазон значений: 0,1  2,50 МПа.      |
| 41360    | 0x054F | UINT <sub>16</sub> | Дифференциал подпитки. 1бит = 0,01 МПа.<br>Диапазон значений: 0,02  1,00 МПа. |
| 41361    | 0x0550 | UINT <sub>16</sub> | Задержка включения насоса. 1бит = 1сек.<br>Диапазон значений 10  120 мин.     |
| 41362    | 0x0551 | UINT <sub>16</sub> | Ограничение работы насоса.<br>Диапазон значений 1  60 мин.                    |

Таблица 7 - параметры системы В, продолжение, параметры управления подпиткой.

Параметры аварийной сигнализации представлены в продолжении таблицы 7.

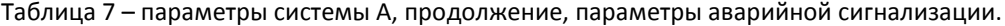

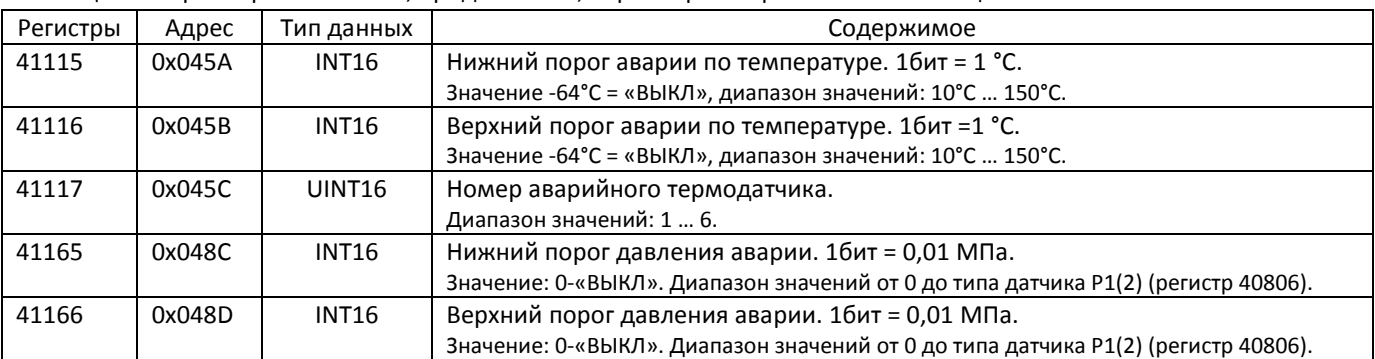

#### Пример чтения блока настроек системы А:

>>> F7 03 044C 005E 1043 <<< F7 03 BC 2A2B 7C00 0001 0001 0005 0000 000A 003C 0032 FFF8 0000 0000 FFC0 FFC0 0028 0050 0004 0000 0055 0051 0049 003B 0034 002D 0026 0023 0046 0041 0037 002D 0028 0023 001E 001E 0051 004F 0044 003F 0039 0036 0032 0025 0000 0000 0000 0000 FFC0 0002 FFC0 0000 0006 0014 0000 003C 00FF 0014 0000 0001 003C 0003 0000 0001 0000 0000 0000 0000 0400 1800 1800 1800 1800 1800 1800 1800 1800 1800 1800 1800 1800 1800 1800 1800 1800 1800 1800 1800 1800 0200 1800 1800 1800 1800 1800 1800 3FB3

Прочитаны следующие данные: время изменения 11-01-2021 15:32, конфигурация «СО», режим «ПРОГ», Купр = 0,5, Тупр = 10 мин, Тход = 60 сек, Тниже = -8 °C, параметры температурного графика: 85, 81, 73, 59, 52, 45, 38, 35°C, смещение 0°C, параметры графика ограничения обратки: ВЫКЛ, 70, 65, 55, 45, 40, 35, 30, 30°C, параметры графика ограничения по сети: ВЫКЛ, 81, 79, 68, 63, 57, 54, 50, 37°C, недельный график: «НОРМ» в Пн 04:00, «НИЖЕ» в Сб 02:00, режим насосов = Н1/2 прогон, Тразг = 20 сек., Тторм = 0 сек., Тпз = 60 мин., Огр. Пз. = без огр., Тпргн = 20 сек., сигналы аварии: датчик Т4, Тнижн = 40°C, Тверх = 80°C, Рнижн = Рверх = ВЫКЛ.

\_\_\_\_\_\_\_\_\_\_\_\_\_\_\_\_\_\_\_\_\_\_\_\_\_\_\_\_\_\_\_\_\_\_\_\_\_\_\_\_\_\_\_\_\_\_\_\_\_\_\_\_\_\_\_\_\_\_\_\_\_\_\_\_\_\_\_\_\_\_\_\_\_\_\_\_\_\_\_\_\_\_\_\_\_\_\_\_\_\_\_\_\_\_\_\_\_\_\_\_

### Пример чтения блока настроек системы В:

>>> F7 03 0514 005E 906C <<< F7 03 BC 2A2B 7C00 0002 0002 0005 0000 003C 003C 0032 FFC0 0000 0000 FFC0 FFC0 FFC0 FFC0 0006 0000 0055 0051 0049 003B 0034 002D 0026 0023 0046 0041 0037 002D 0028 0023 001E 001E 0051 004F 0044 003F 0039 0036 0032 0025 0000 0000 0000 0000 FFC0 0002 FFC0 0000 0000 0014 0000 003C 00FF 0014 0000 0001 003C 0003 0000 0001 0000 0000 0028 008C 1800 1800 1800 1800 1800 1800 1800 1800 1800 1800 1800 1800 1800 1800 1800 1800 1800 1800 1800 1800 1800 1800 1800 1800 1800 1800 1800 1800 3CDD

Прочитаны следующие данные: время изменения 11-01-2021 15:32, конфигурация «ГВ», режим «НОРМ», Купр = 0,5, Тупр = 60 сек., Тход = 60 сек., Тнорм = 50°C, Тниже = ГВС ВЫКЛ, Тогр низ = ВЫКЛ, Тогр верх = ВЫКЛ, недельный график: не используется, режим насосов = ВЫКЛ, Тразг = 20 сек., Тторм = 0 сек., Тпз = 60 мин., Огр. Пз. = без огр., Тпргн = 20 сек., сигналы аварии: датчик Т6, Тнижн = Тверх = ВЫКЛ, Рнижн = 0,4 МПа, Рверх =1,4 МПа.

### **8. Часовой архив.**

Часовой архив содержит 1920 архивных записей в кольцевом буфере. Каждая запись содержит 32 байта информации. Обновление архива происходит каждый час.

\_\_\_\_\_\_\_\_\_\_\_\_\_\_\_\_\_\_\_\_\_\_\_\_\_\_\_\_\_\_\_\_\_\_\_\_\_\_\_\_\_\_\_\_\_\_\_\_\_\_\_\_\_\_\_\_\_\_\_\_\_\_\_\_\_\_\_\_\_\_\_\_\_\_\_\_\_\_\_\_\_\_\_\_\_\_\_\_\_\_\_\_\_\_\_\_\_\_\_\_

Регистры 44101 – 44212 содержат последние 7 архивных записей по 16 регистров каждая. В таблице 8 показано содержимое такой записи.

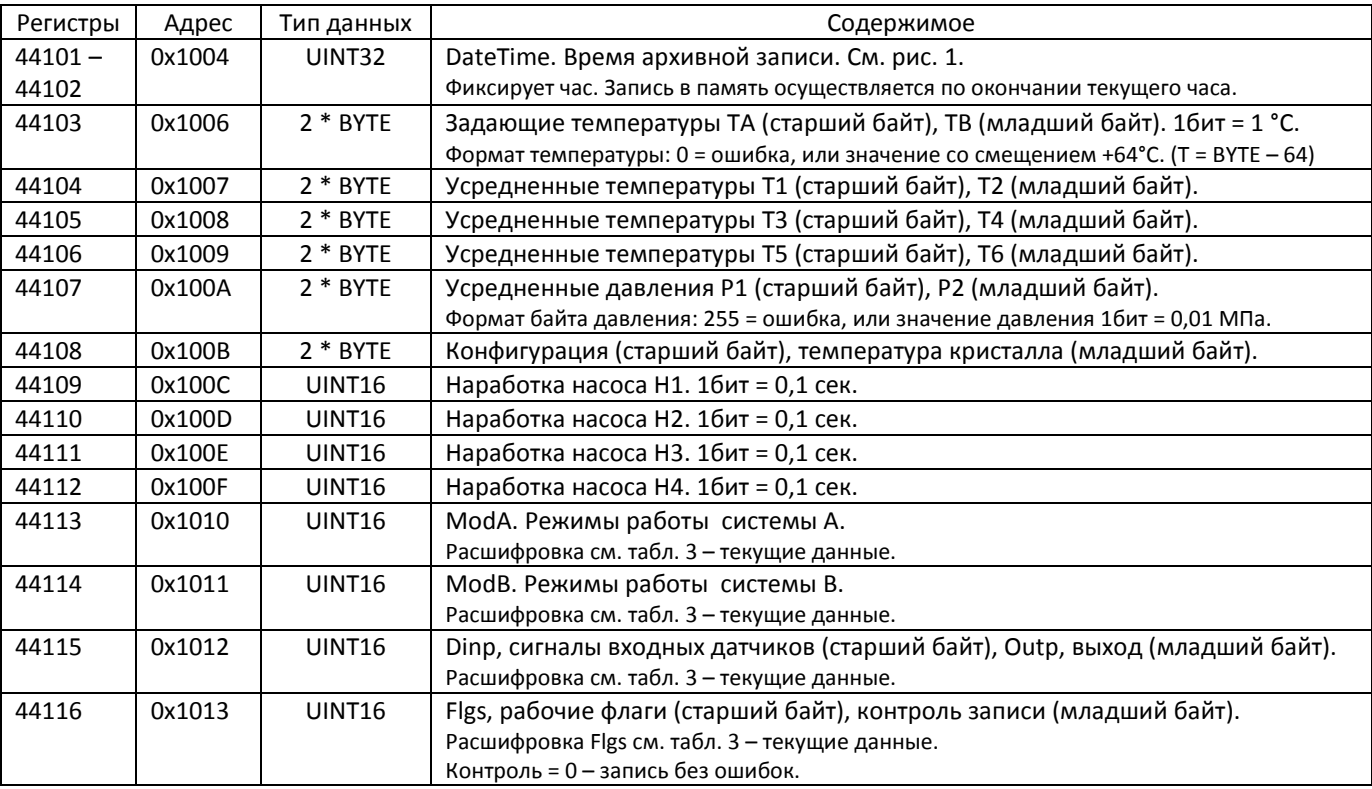

Таблица 8 – часовая архивная запись.

### Пример чтения 7 последних часовых записей:

>>> F7 03 1004 0070 15B9 <<< F7 03 E0 2A2C 6802 88 72 79 32 95 74 77 00 FF FF 12 66 0000 0000 0000 0000 0101 0001 3F 09 04 00 2A2C 6002 88 72 79 32 95 74 77 64 FF FF 12 65 0000 0000 0000 0000 0101 0001 3F 09 04 00 2A2C 5802 88 72 79 32 95 74 77 64 FF FF 12 63 0000 0000 0000 0000 0101 0001 3F 09 00 00 2A2C 5422 88 72 79 32 95 74 77 64 FF FF 12 5F 0000 0000 0000 0000 0101 0001 3F 09 05 00 2A2B 7801 88 72 79 32 95 74 77 64 FF FF 12 65 0000 0000 0000 0000 0101 0001 3F 09 00 00 2A2B 7001 88 72 79 32 95 74 77 64 FF FF 12 65 0000 0000 0000 0000 0100 0000 3F 00 00 00 2A2B 6801 88 72 79 32 95 74 77 64 FF FF 12 65 0000 0000 0000 0000 0100 0000 3F 00 04 00 EEF0

Прочитаны следующие данные (для первой записи): время записи 12-01-2021 13:00 Вт, конфигурация «СО+ГВ», ТА = 72°C, ТВ = 50°C, Т1 = 57°C, Т2 = -14°C, Т3 = 85°C, Т4 = 52°C, Т5 = 55°C, Т6 = нет, Р1 = нет, Р2 = нет, режимы контура А: АВТК АВТН, режимы контура В – АВТН, входные датчики - все сработали, было включение выходов К1 К4, наработка насосов 0 мин, нажимались кнопки модуля.

Для чтения всего архива необходимо вначале прочитать номер последней архивной записи, а затем читать записи из файла 1 с уменьшением номера функцией 0x14 Modbus. Для данной программы максимальный номер 1919. Номер последней записи читается из блока данных, представленных в табл. 9.

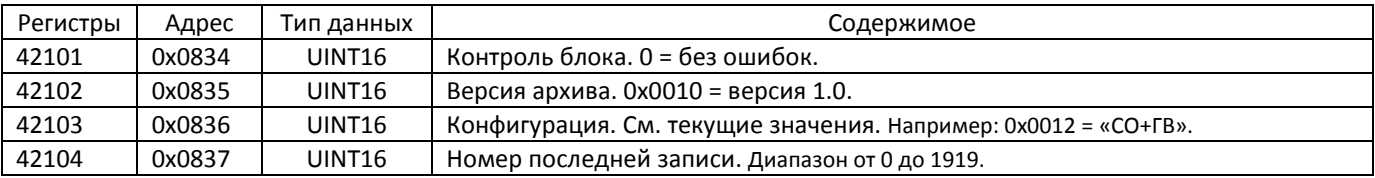

Таблица 8 – последняя часовая архивная запись.

Пример чтения номера последней записи: >>> F7 03 0834 0004 1331 <<< F7 03 08 0000 0010 0012 070E 6A6E Прочитан номер 1806.

Пример чтения архивных записей по 2 записи по 16 регистров:

>>> F7 14 OE 06 0001 070E 0010 06 0001 070D 0010 4C8A <<< F7 14 44 21 06 2A2D 4003 63 72 00 56 00 00 00 00 FF FF 12 66 8CA0 0000 8CA0 0000 0100 0100 00 50 00 00 21 06 2A2D 3803 63 72 00 55 00 00 00 00 FF FF 12 66 8CA0 0000 8CA0 0000 0100 0100 00 50 00 00 B524 >>> F7 14 OE 06 0001 070C 0010 06 0001 070B 0010 0D41 <<< F7 14 44 21 06 2A2D 3003 63 72 00 55 00 00 00 00 FF FF 12 66 8CA0 0000 8CA0 0000 0100 0100 00 50 00 00 21 06 2A2D 2803 63 72 00 56 00 00 00 00 DF FF 12 66 8CA0 0000 8CA0 0000 0100 0100 00 50 00 00 **BA48** 

Прочитаны 4 архивные записи с номерами 1806, 1805, 1804, 1803.

Для очистки архива необходимо записать в номер 1920 и в версию 0х0100.

#### Пример команды очистки архива:

>>> F7 10 0834 0004 08 0000 0100 0000 0780 6CBA <<< F7 10 0834 0004 96F2